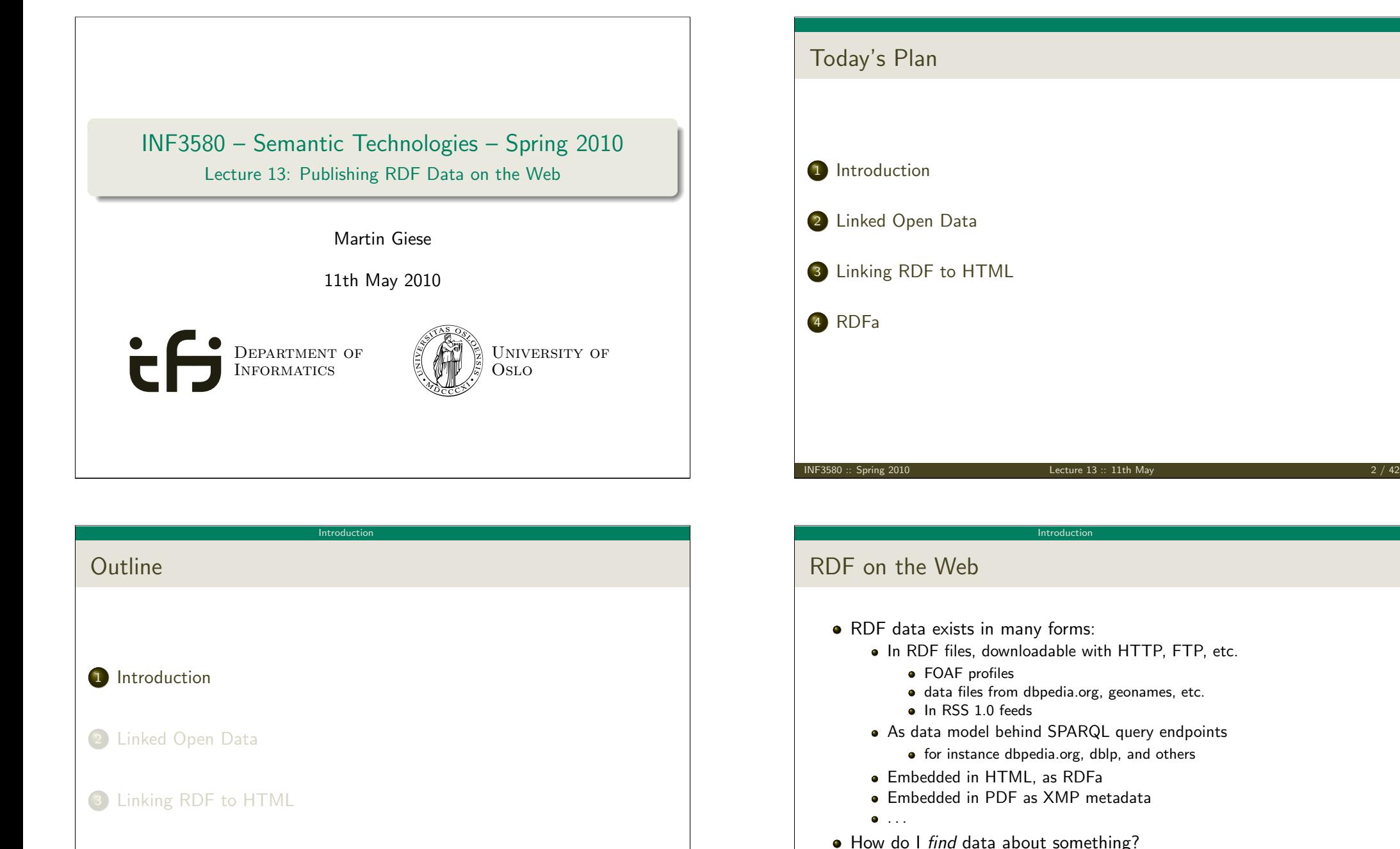

[4](#page-7-0) RDFa

<span id="page-0-0"></span>

"Linked Open Data" (LOD)

Semantic Web indices and search engines (Google to find some!)

Introduction

Announcement of a cool new SPARQL endpoint

• Links from HTML pages to RDF data

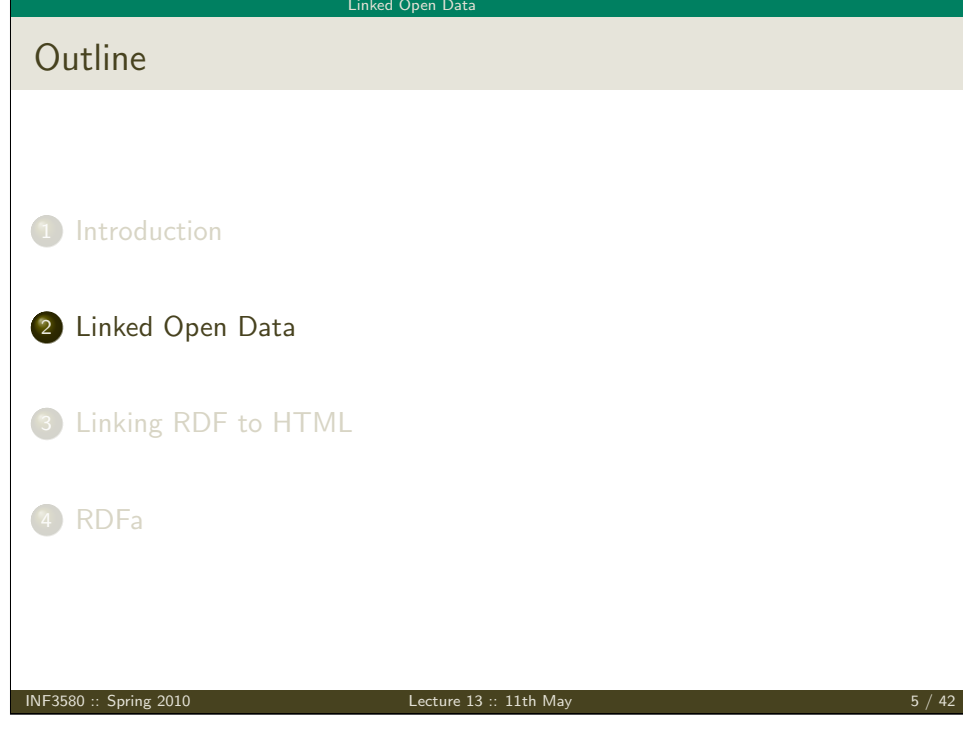

The Problem

- Need to differentiate between:
	- A web page or RDF file about Berlin
	- The city of Berlin
- [e.g.](#page-0-0) the city was "created" around 1200. . .
- A URI for Berlin should not be an existing HTTP resource (why?)

 $\neq$ 

[Need anot](#page-1-0)her way to retrieve information about a resource

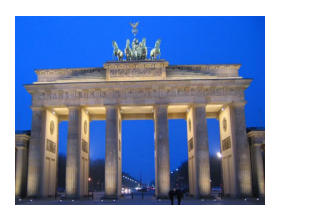

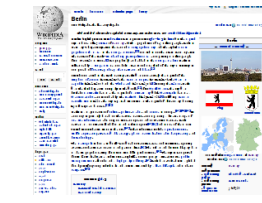

#### Linked Open Dat

### URIs

- URIs in RDF can have many different forms:
	- http://www.google.com/ a web page
	- mailto:jsmith@example.com a mailbox
	- http://dbpedia.org/resource/Oslo a town
	- http://heim.ifi.uio.no/martingi/foaf.rg#me a person
	- $\bullet$  tel:+47-22852737 a telephone number
	- $\bullet$  urn: isbn: 0-395-36341-1 a book
- Two basic types
	- "information resources": downloadable documents
	- "non-information resources": other entities
- Some provide a download protocol, but the resources don't exist
- Others are not dereferencable
- From the RDF standpoint, all are OK
- In practice, software wants to locate information
	- Protocols like http, ftp, etc. are an advantage

 $\frac{1}{2}$  INF3580 :: Spring 2010 **Lecture 13** :: 11th May 6 / 42

Linked Open Data

### Two Solutions

- The problem:
	- Need to locate information *about* a resource
	- The URI cannot denote a *downloadable* resource
- Two W3C-recommended solutions:
	- The hash-namespace solution
	- The slash-namespace solution (aka HTTP 303 redirects)
- <span id="page-1-0"></span>To fully understand them, we need to have a look at HTTP!

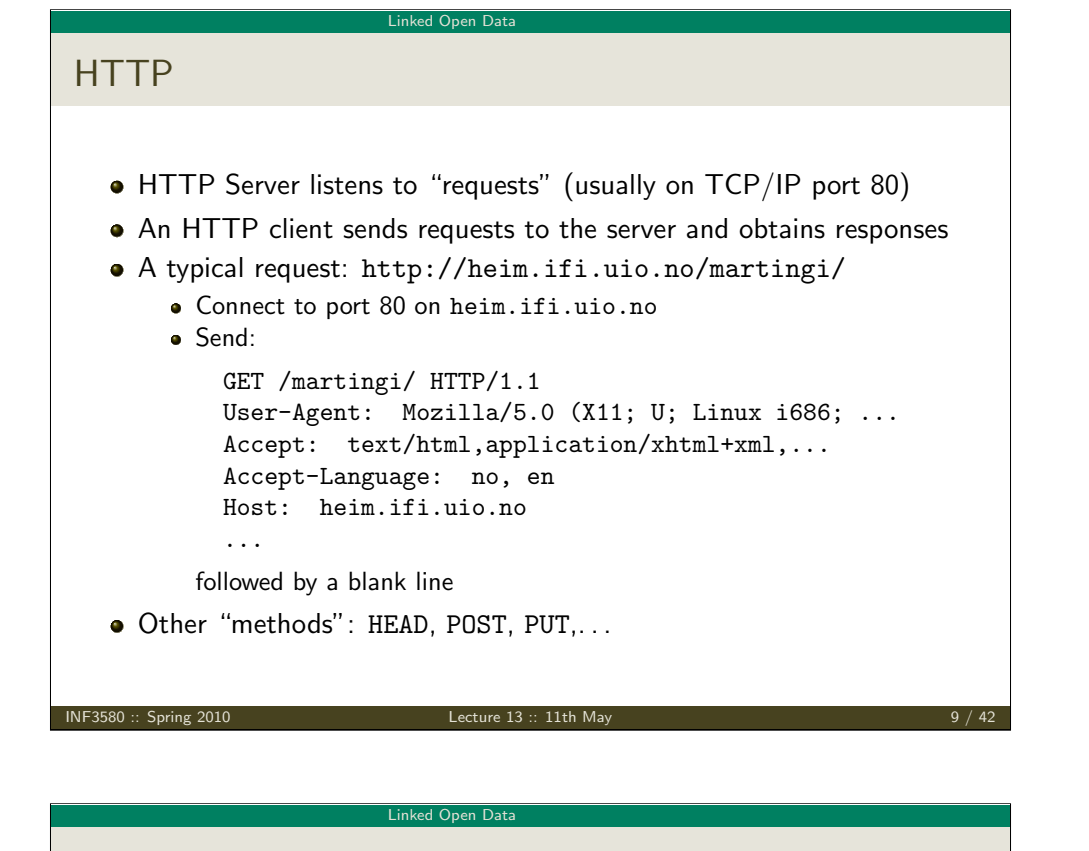

### Fragment identifiers

• A fragment identifier is the part after # in a URI

http://en.wikipedia.org/wiki/Fragment\_identifier#Examples http://www.w3.org/1999/02/22-rdf-syntax-ns#type

- HTTP specifies that fragment identifiers are processed client-side:
	- GET request is sent without the fragment identifiers:

GET /wiki/Fragment\_identifier HTTP/1.1

- fragment identifier is processed by client
- For HTML or XHTML:
	- Elements (sections titles, paragraphs, etc.) can have *id* attributes <h2 id="Examples">Examples</h2>
	- Browser will jump to element identified by fragment identifier
- Various uses with JavaScript (AJAX), PDF viewers, etc.

# HTTP (cont.)

A typical response to the GET request: HTTP/1.1 200 OK Date: Wed, 05 May 2010 14:15:24 GMT Server: Apache/2.2.14 (Unix) ... Content-Length: 14348 Content-Type: text/html <!DOCTYPE HTML PUBLIC "-//W3C//DTD HTML 4.01//EN" "http://www.w3.org/TR/html4/strict.dtd">  $\hbox{\tt >}$ ... • Result may vary depending on the Accept: choices in request • 200 OK is not the only possible response ("status code") <sup>404</sup> Not Found 401 Unauthorized 303 See Other INF3580 :: Spring 2010 **Lecture 13** :: 11th May  $10/42$ 

Linked Open Data

### Hash namespaces

- For RDF served over HTTP: fragment identifiers identify resources:
	- http://bla.bla/bla#resource is a resource
	- http://bla.bla/bla is a document describing the resource
- E.g. FOAF files:
	- http://heim.ifi.uio.no/martingi/foaf.rdf#me a person
	- http://heim.ifi.uio.no/martingi/foaf.rdf an RDF/XML file
- by convention the RDF file contains some triples involving resources identified by its fragments.
- Can use the part of the URI until # as namespace

@prefix myfoaf: <http://.../martingi/foaf.rdf#> myfoaf:me foaf:givenname "Martin" .

This is known as a "hash namespace"

#### Hash namespaces – pros and cons

- Hash namespaces solve our problem:
	- Resources are separate from documents about them
	- It is possible to find a document given a resource URI
- Moreover:
	- Fetching the right document is done automatically by HTTP
	- It is enough to publish the RDF file on an HTTP server
	- Very low tech and fool proof, in other words!

#### • However:

All data published this way about all entities in a hash namespace needs to be stored in the same RDF file

http://brreg.no/bedrifter.rdf#974760673

- URI says much about data organization. RDF file name baked in!
- No way to change the organization without changing URIs

INF3580 :: Spring 2010 Lecture 13 :: 11th May 13 / 42

#### Linked Open Data

#### Example of 303 Redirection

- User requests http://www.sun.com/
- **.** Client sends request to www.sun.com

GET / HTTP/1.1

- Host: www.sun.com
- Sun was bought by Oracle... Server responds:

HTTP/1.1 303 See Other Location: http://www.oracle.com/

Client sends new request to www.oracle.com:

GET / HTTP/1.1 Host: www.oracle.com

Server at www.oracle.com responds: HTTP/1.1 200 OK Content-Type: text/html . . .

### HTTP Redirection

- Reminder: HTTP responses start with a "status code"
	- Usually "200 OK", if the document was found and can be served
	- "404 Not Found", if the document does not exist
- One of the possible status codes is "303 See Other"
- Always comes with a Location: field in the response
- Tells the client to submit a "GET" request to that location
- Also known as "303 redirection"
- Followed by all modern HTTP clients
- Often used when URIs have changed

#### $\frac{10F3580::$  Spring 2010 **Lecture 13** :: 11th May 14 / 42

#### Linked Open Data

### 303 Redirection for RDF

- Find information about http://dbpedia.org/resource/Oslo
- Send "GET" request to server dbpedia.org: GET /resource/Oslo HTTP/1.1 Accept: application/rdf+xml
- Server dbpedia.org recognizes this as a non-information resource
- Redirects to a file with data about the city of Oslo: HTTP/1.1 303 See Other Location: http://dbpedia.org/data/Oslo.xml
- Browser can now send a new request for that location: GET /data/Oslo.xml HTTP/1.1 Accept: application/rdf+xml
- This time the server responds with the requested document: HTTP/1.1 200 OK Content-Type: application/rdf+xml

. . .

### Slash Namespaces

 $\bullet$  Common to use URIs with a slash  $($  ) as last non-identifier character:

http://dbpedia.org/resource/Oslo

Can use URI up to last slash as namespace:

@prefix dbpedia: <http://dbpedia.org/resource/> dbpedia:Oslo dbprop:maySnowCm "0" .

- Known as a "slash namespace"
- Advantages over hash namespaces:
	- Whole URI is sent to server, so.
	- **•** Possible to redirect different resources to different documents
	- Possible to change redirection without changing URIs
- Requires some more server configuration
- See recipes at http://www.w3.org/TR/swbp-vocab-pub/
- See also http://sites.wiwiss.fu-berlin.de/suhl/bizer/pub/LinkedDataTutorial/

INF3580 :: Spring 2010 Lecture 13 :: 11th May 17 / 42

#### Linked Open Data

# HTTP Content Type Negotiation

- In HTTP, data formats are identified by "internet media types"
	- Previously known as MIME types
	- text/html, image/jpeg, application/pdf,...
- RDF media types:
	- RDF/XML: application/rdf+xml
	- Turtle: text/turtle (registration pending)
	- N3: text/rdf+n3 (not registered)
- Client sends accepted media types in Accept: header:
	- Accept: text/html, text/plain
	- Can additionally add "quality factors" to specify preference
- Server chooses sent media type:
	- Picks the preferred one among available types
	- Sends the media type of the response in the header
	- [Content-Type: text/html](http://www.w3.org/TR/swbp-vocab-pub/)

## Serving Vocabularies

- What about classes and properties?
- **·** Identified by URIs:

http://xmlns.com/foaf/0.1/Person http://xmlns.com/foaf/0.1/knows http://www.w3.org/1999/02/22-rdf-syntax-ns#Statement http://www.w3.org/1999/02/22-rdf-syntax-ns#type

- What should be served in response to these?
	- A description of the "vocabulary" defining the term
	- Often an RDF file with RDFS or OWL/RDF content
	- Sometimes (FOAF) just an HTML page with documentation
- Mechanisms are the same as for "ordinary" RDF data
- A single RDF file (hash namespace) is usually OK
- Should also serve the vocabulary description for the "vocabulary URI":

http://xmlns.com/foaf/0.1/ http://www.w3.org/1999/02/22-rdf-syntax-ns#

 $\frac{1}{10}$  INF3580 :: Spring 2010 Lecture 13 :: 11th May 18 / 42

#### Linked Open Data

# Content Type Negotiation for RDF

- Given the URI of a non-information resource.
	- A semantic web applications wants RDF data, as discussed
	- A regular WWW browser wants HTML, human readable
- This can be achieved using HTTP content type negotiation!
- **•** Semantic web client:
	- Requests RDF, e.g. Accept: application/rdf+xml, text/turtle
	- Server uses e.g. 303 redirection to an RDF file
- HTML web client:
	- Requests text, e.g. Accept: text/html, text/plain
	- Server uses e.g. 303 redirection to an HTML file
- Also possible with hash namespaces, see http://www.w3.org/TR/swbp-vocab-pub/

## Example: dbpedia.org

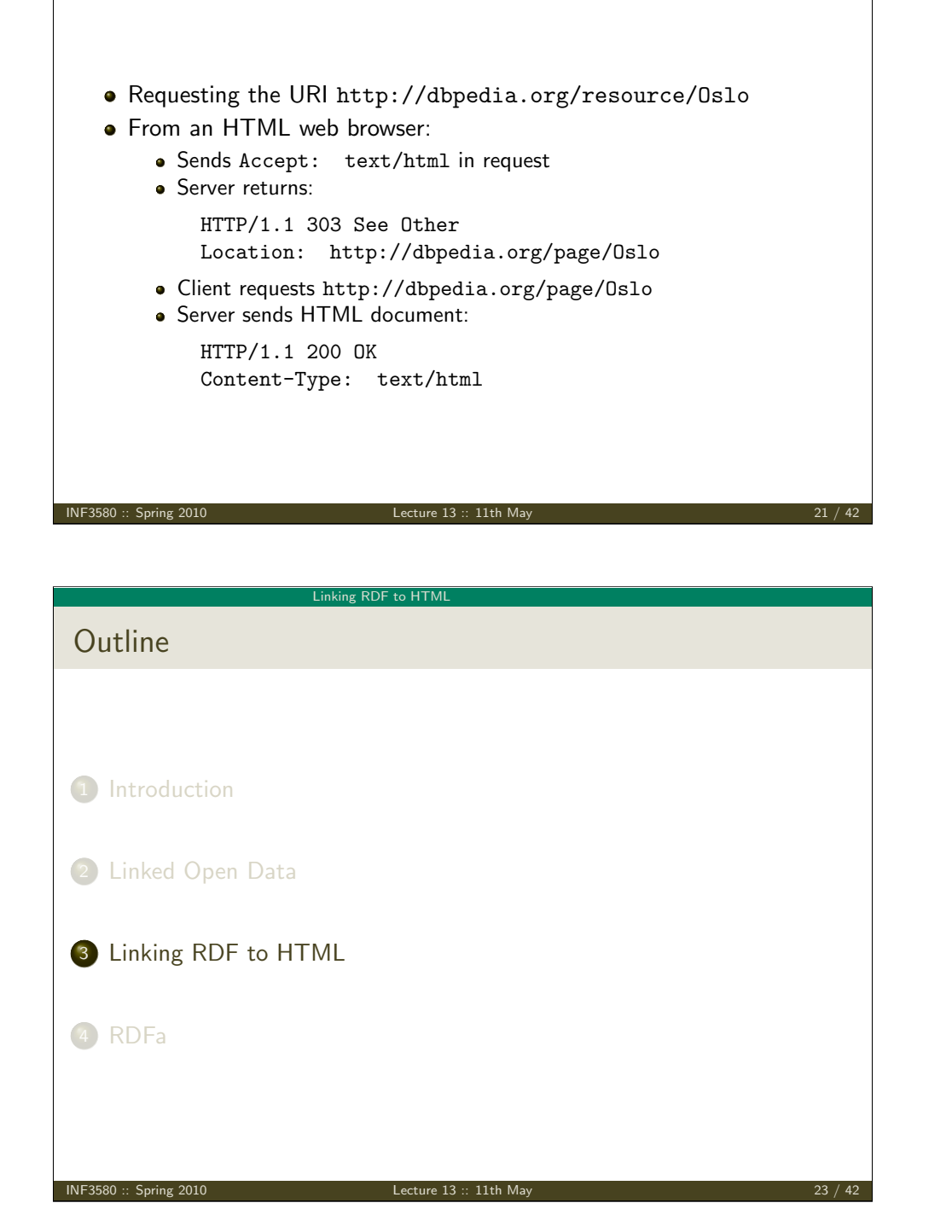

#### Linked Open Dat

## Example: dbpedia.org (cont.)

- Requesting the URI http://dbpedia.org/resource/Oslo
- From a semantic web browser:
	- Sends Accept: application/rdf+xml in request
	- **•** Server returns:
		- HTTP/1.1 303 See Other Location: http://dbpedia.org/data/Oslo.xml
	- Client requests http://dbpedia.org/data/Oslo.xml
	- Server sends RDF/XML document:

HTTP/1.1 200 OK Content-Type: application/rdf+xml

INF3580 :: Spring 2010 Lecture 13 :: 11th May 22 / 42

Linking RDF to HTML

### The Problem

- The HTML web contains lots of human-readable information
- How can clients discover the location of corresponding machine-readable information?

<span id="page-5-0"></span>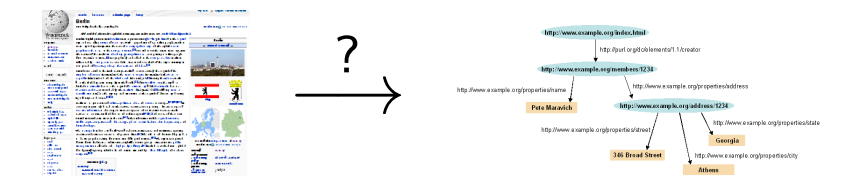

#### $\overline{\phantom{a}}$ Linking RDF to HTI

# Embedding RDF/XML in (X)HTML

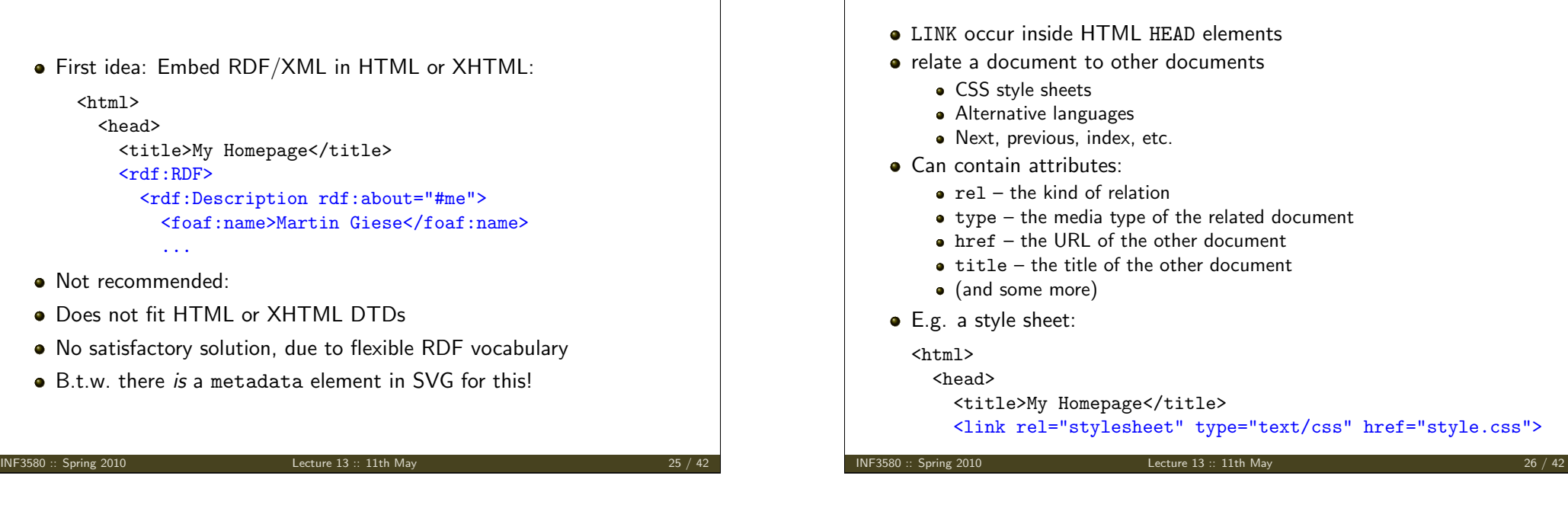

#### Linking RDF to HTML

## HTML LINK elements

LAD elements locuments the related document her document ther document  $\text{intlex}$ :" type="text/css" href="style.css">

#### Linking RDF to HTM

HTTP Link: response headers

- Non-standardized proposal, originally by Berners-Lee, 1992
- Generated by a few servers, recognized by a few clients
- Same information as in LINK HTML element, but as HTTP header:
	- Link: <foaf.rdf>; rel="meta"; type="application/rdf+xml"
- Advantage: can be sent also with non-HTML data

To link to an RDF representation:

#### $\leq$ LINK rel="meta"

LINKing to RDF

type="application/rdf+xml" title="RDF/XML version" href="http://dbpedia.org/data/Oslo.xml">

Linking RDF to HTML

#### Also: rel="alternate"

- Note: difference between meta-data and alternative representation
- Various web browser plugins exist to detect these LINKs

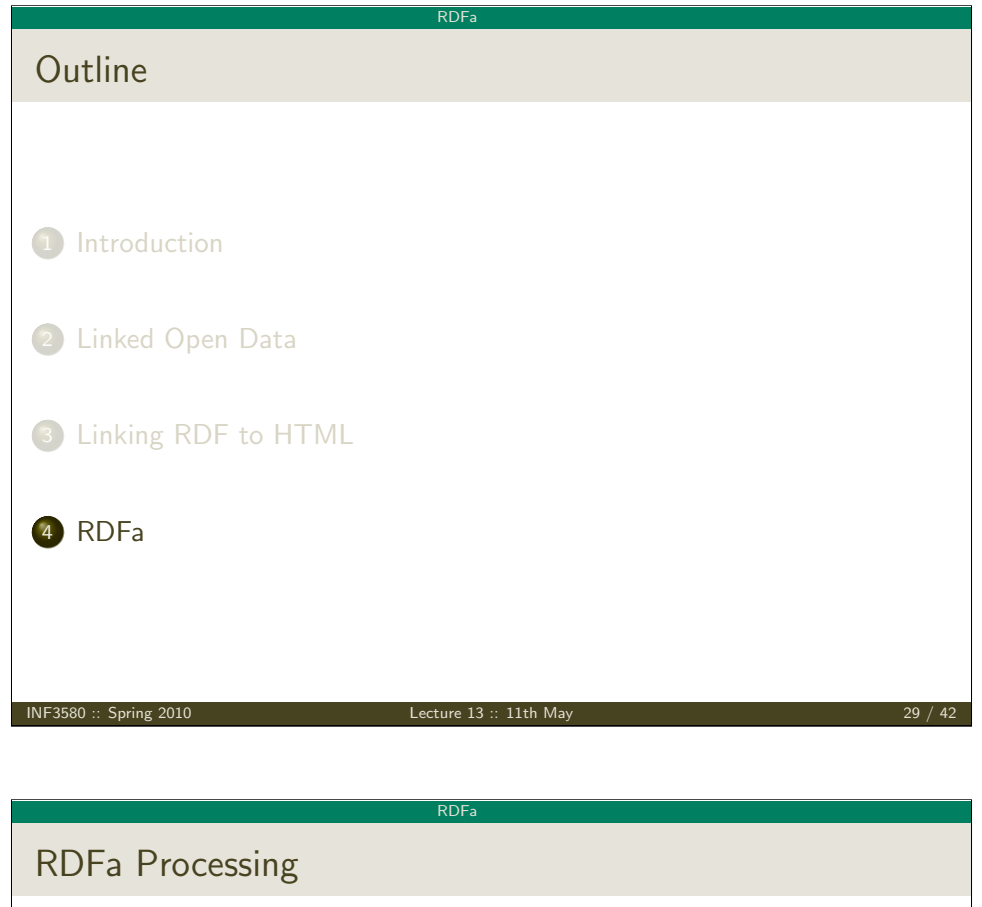

- Web browsers ignore RDFa attributes
- RDFa processors extract a single RDF graph from a document

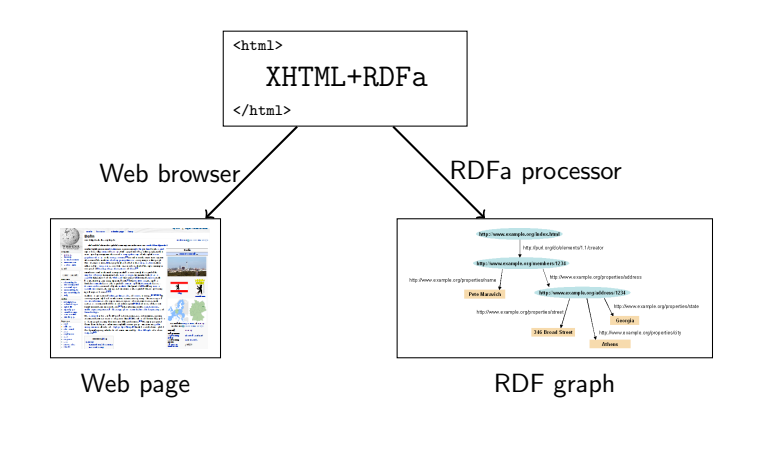

# Once More: Embedding RDF in (X)HTML

- Directly embedding RDF/XML in (X)HTML does not work well
- Use a different "serialization" that blends well with (X)HTML!

From the RDFa specification (http://www.w3.org/TR/rdfa-syntax/) The aim of RDFa is to allow a single RDF graph to be carried in various types of document mark-up.

- XHTML in spec., but works with HTML and other XML
- RDFa adds a fixed set of attributes to (X)HTML
- Document type:

<!DOCTYPE html PUBLIC "-//W3C//DTD XHTML+RDFa 1.0//EN" "http://www.w3.org/MarkUp/DTD/xhtml-rdfa-1.dtd">

INF3580 :: Spring 2010 Lecture 13 :: 11th May 30 / 42

RDFa

# RDFa Concepts

- RDFa adds semantic annotations to
	- hyper-links (href)
	- **•** textual content
- RDFa attributes can appear in (almost) any element
- As the XHTML is processed, there is always a "current subject" that generated triples refer to
- <span id="page-7-0"></span>The current subject starts as the base URI of the document, but can change on the way

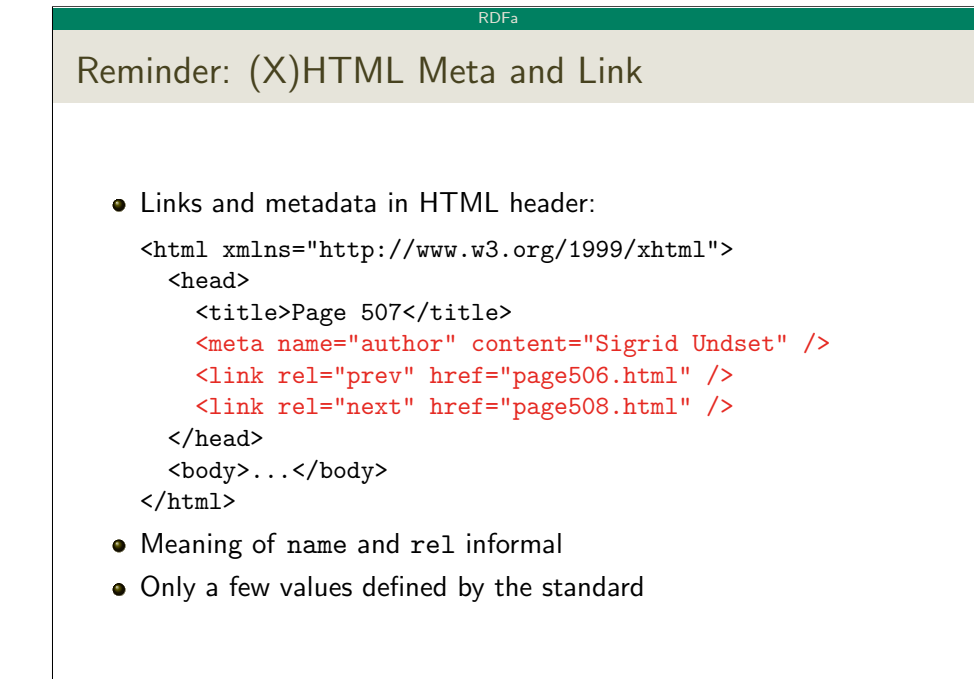

#### INF3580 :: Spring 2010 Lecture 13 :: 11th May 33 / 42

RDFa

Attribute rel on A elements

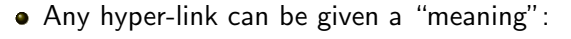

This document is licensed under a

<a xmlns:cc="http://creativecommons.org/ns#"

#### rel="cc:license"

href="http://creativecommons.org/licenses/by-nc-nd/3.0/"> Creative Commons License

 $\langle$ /a>

**•** Extracted triple:

<> cc:license <http://creativecommons.org/.../3.0/> .

Can use rev instead of rel to swap subject and object

## RDFa property and rel

"semantic" meta and link in RDFa:

```
<html xmlns="http://www.w3.org/1999/xhtml"
        xmlns:foaf="http://xmlns.com/foaf/0.1/"
        xmlns:dc="http://purl.org/dc/elements/1.1/">
    <head>
      <title>MG's home page</title>
      <meta property="dc:creator" content="Martin Giese" />
      <link rel="foaf:topic" href="foaf.rdf#me" />
    </head>
    <body>...</body>
  \langle/html>
• Extracted triples: (<> is base URI!)
    <> dc:creator "Martin Giese" .
    <> foaf:topic <foaf.rdf#me> .
```
INF3580 :: Spring 2010 Lecture 13 :: 11th May 34 / 42

RDFa

## The property attribute

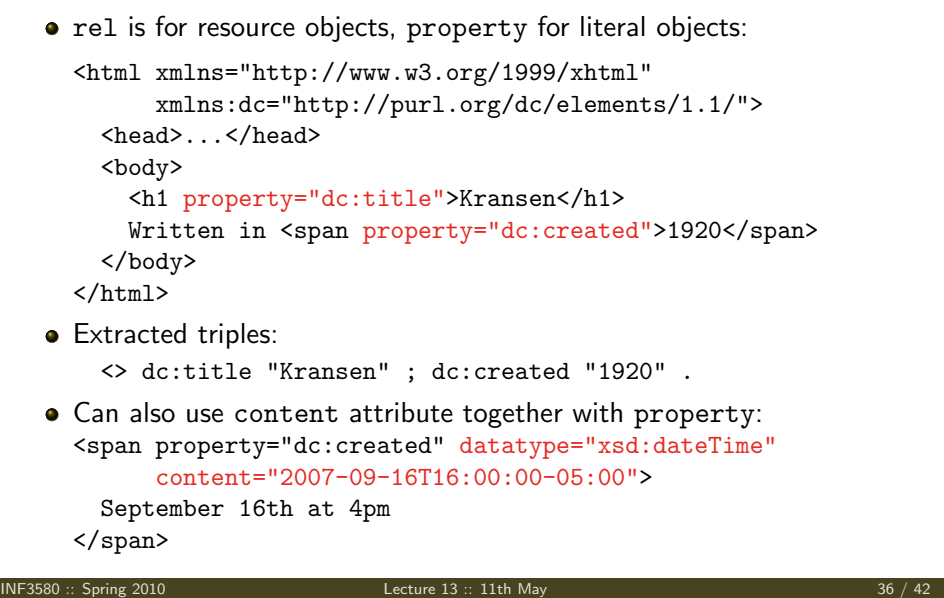

# Changing the Subject

about changes subject of contained rel and property annotations:

RDFa

```
<div about="http://.../foaf.rdf#me"
      xmlns:foaf="http://xmlns.com/foaf/0.1/">
    <p property="foaf:name">Martin Giese</p>
    <p> Email:
      <a rel="foaf:mbox" href="mailto:mg@mail.no">
        mg@mail.no</a></p>
    <p> Phone:
      <a rel="foaf:phone" href="tel:+47-31415926">
        31 41 59 26</a></p>
 </div>
• Extracted triples:
    <http://.../foaf.rdf#me> foaf:name "Martin Giese" ;
                             foaf:mbox <mailto:mg@mail.no> ;
                             foaf:name <tel:+47-31415926> .
```
INF3580 :: Spring 2010 Lecture 13 :: 11th May 37 / 42

RDFa

Know Your Friends

```
Missing objects collected from contained elements (chaining):
     <div xmlns:foaf="http://xmlns.com/foaf/0.1/"
          about="foaf.rdf#me" rel="foaf:knows">
       \langleul>
         <li typeof="foaf:Person">
           <a property="foaf:name" rel="foaf:homepage"
               href="http://heim.ifi.uio.no/elian/">Espen</a>
         \langle/li>
         <li typeof="foaf:Person">
           <a property="foaf:name" rel="foaf:homepage"
               href="http://heim.ifi.uio.no/martige/">Martin</a>
         \langle/li\rangle\langle/117>
     </div>
INF3580 :: Spring 2010 Lecture 13 :: 11th May 39 / 42
```
### Types and Blank Nodes

typeof adds an rdf:type triple • Missing URIs can lead to blank nodes: <div typeof="foaf:Person" xmlns:foaf="http://xmlns.com/foaf/0.1/"> <p property="foaf:name">Martin Giese</p> <p> Email: <a rel="foaf:mbox" href="mailto:mg@mail.no"> mg@mail.no</a></p>  $\langle$ div $\rangle$ • Extracted triples: [] a foaf:Person ; foaf:name "Martin Giese" ; foaf:mbox <mailto:mg@mail.no> ; INF3580 :: Spring 2010 Lecture 13 :: 11th May 38 / 42 **RDF** Triples From Chaining Example http:/.../elian/ foaf: home

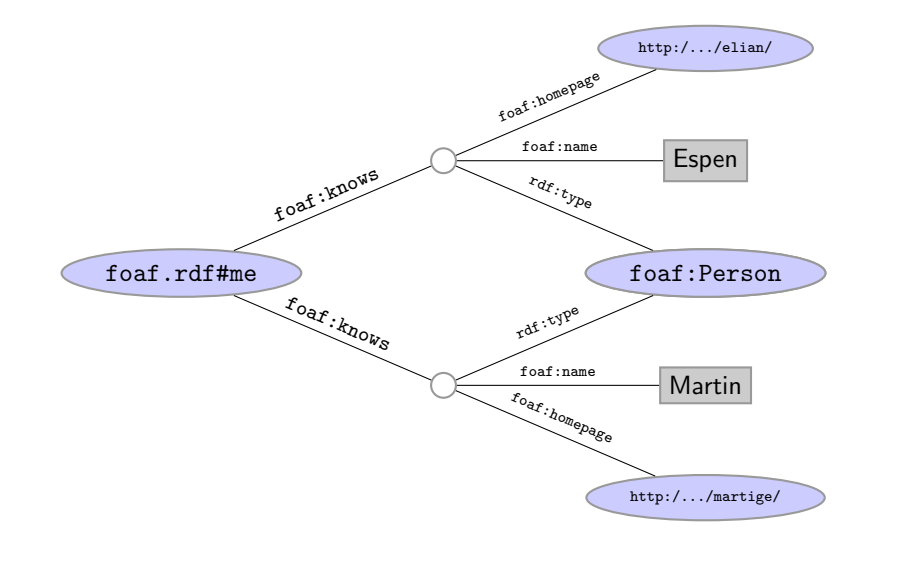

INF3580 :: Spring 2010  $\frac{1}{42}$  Lecture 13 :: 11th May  $\frac{1}{42}$ 

#### RDFa

# RDFa Summary

- Allows to "hide" an RDF graph in an XHTML document
	- XHTML processor can ignore RDFa
	- RDFa processor can extract RDF graph
- Treat links and text as subjects/objects and literals
- Many, many more details!
	- Specification hardly less complicated than RDF/XML
	- See spec. at http://www.w3.org/TR/rdfa-syntax/
- Nothing you couldn't do with a LINK and an RDF file
- Can be convenient to have information in one place

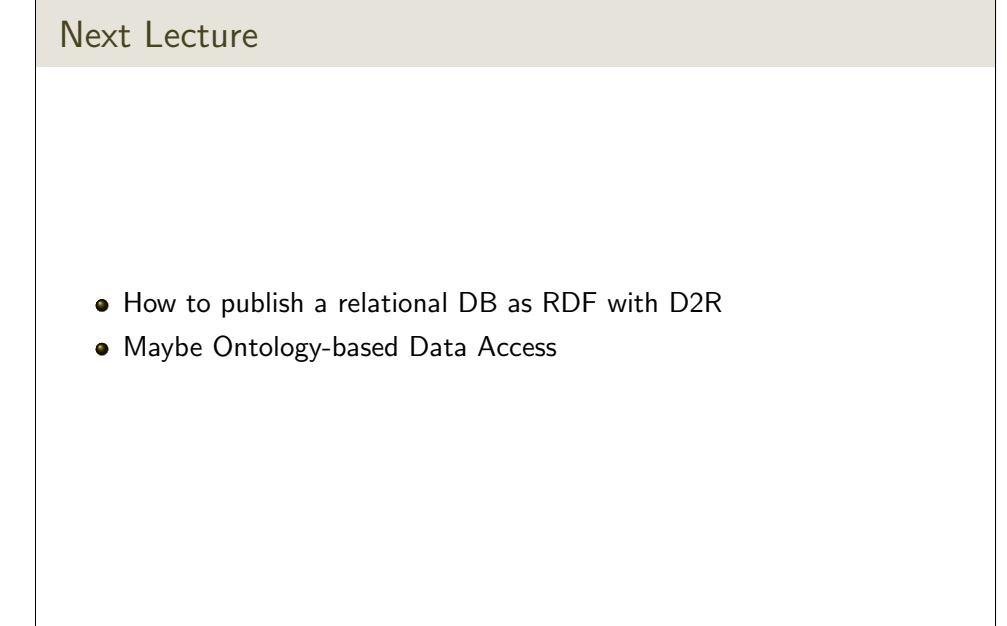

INF3580 :: Spring 2010 Lecture 13 :: 11th May 42 / 42

RDFa